### **TTDG10 : Kubernetes for Developer**

### **Description :**

Kubernetes ซึ่งเป็นเครื่องมือที่จะช่วยให้ระบบขยายตัวเองโดยอัตโนมัติเมื่อมีความต้องการใช้งานที่สูงขึ้น หรือเมื่อบางcontainerไม่สามารถใช้งานได้ระบบจะสร้าง container ตัวใหม่ขึ้นมาทำงานแทน รวมทั้งในหลักสูตรนี้จะพูดถึงการจัดการนำเอา Istio เข้ามาใช้งานเพื่อให้ระบบสามารถ deploy ได้สะดวกขึ้น และมีความปลอดภัยมากขึ้น

#### **Instructor**

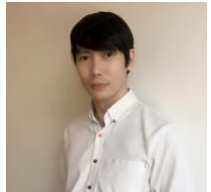

Training Date : **27 ส.ค. 2567 - 30 ส.ค. 2567**  fee : **13000 ฿** (ราคายังไม่รวม Vat 7%) Days & Duration : **4 Day(s) | 24 Hour(s)**  Time : **09:00:00 - 16:00:00** Language : **Thai** Venue : **Software Park Training Room 3rd floor, Software Park Building Chaengwattana Road, Pakkred Nonthaburi** Type : **Classroom** Category : **Digital Technology**

#### **Mr.Phanupong Permpimol**  $CEO$ , if **Security**

#### **Objectives :**

ในปัจจุบันเรามีการใช้งาน Application เยอะมากขึ้นทั้งทาง Web Browser และMobile Application ดังนั้นเราจึงควรรู้จัก Kubernetes ซึ่งเป็นเครื่องมือที่จะช่วยให้ระบบขยายตัวเองโดยอัตโนมัติเมื่อมีความต้องการใช้งานที่สูงขึ้น หรือเมื่อบางcontainerไม่สามารถใช้งานได้ระบบจะสร้าง container ตัวใหม่ขึ้นมาทำงานแทน รวมทั้งในหลักสูตรนี้จะพูดถึงการจัดการนำเอา Istio เข้ามาใช้งานเพื่อให้ระบบสามารถ deploy ได้สะดวกขึ้น และมีความปลอดภัยมากขึ้น

### **Target Group :**

- กลุ่มเป้าหมาย
- Software Developer
- Software Engineer
- IT Operation
- System Admin
- คุณสมบัติของผู้เข้าอบรม
- มีพื้นฐานการเขียนโปรแกรมด้วยภาษาใดภาษาหนึ่ง
- มีพื้นฐานในการจัดการ Server มาบ้างเล็กน้อย
- มีประสบการณ์ในการใช้งาน Docker มาบ้าง

### **Benefits :**

- ประโยชน์ที่จะได้รับ
- ผู้เรียนจะรู้จักการทำงานของ Kubernetes
- ผู้เรียนจะได้เห็นภาพของการ deploy ระบบที่ออกแบบเป็น Microservices
- ผู้เรียนจะได้ทดลอง deploy ระบบที่สามารถ scale เองได้โดยอัตโนมัติ
- ผู้เรียนจะได้รู้จักการใช้งาน Istio เบื้องต้น

## **Course Outline :**

### **Day 1**

### **1.Introduction to containerization**

- What is containerization
- What is Kubernetes
- Kubernetes features
- Architecture of Kubernetes cluster

### **2.Kubernetes 101**

- Nodes and Pods
- Deployments, jobs and services
- Labels, selectors and namespaces
- Kubelet and Kube Proxy
- Running the Hello World application
- Scaling the Hello World application
- Running a more complicated example
- Kube dashboard
- Configuration data
- Dealing with application secret

# Day 2

- 3. Advance topic in Kubernetes
	- Kubernetes deployment
	- Monitoring and Logging
	- Authentication and Authorization
	- Running stateful applications
- 4.Microservices and Kubernetes
	- Microservices pattern in Kubernetes
	- Deployment pattern
	- Runtime pattern
	- From Monolith to Microservices

# Day 3

- 5.Deploy with Helm
	- Helm Architecture
	- Installing with Helm
	- Using existing Helm Charts
	- Building Helm Charts
- 6.Other useful tools
	- Service proxy with Envoy
	- Metric with Prometheus
	- Logging with Fluentd
	- Tracing issues with Jaeger

# Day 4

- 7.Service mesh with Istio
	- What is Service mesh
	- What is Istio
	- Automated service mesh with Istio
	- Injecting Istio into Microservices
	- Verifying that Istio is meshing
	- Converting to proxy auto-injection
- 8.Traffic routing and deployment
	- Ingress gateway and virtual services
	- Configuring rules to link specific label
	- Creating advance routing rules
	- Adjusting Istio load-balancing ratios
	- Modify routes for Canary deployment

# Payment Condition :

Payment can be made by:

1.Cash or Credit Card o<sup>n</sup> "BB ank 2 Chieq2u'e4" p"  $a \sqrt{2}$  "bli(#e1.#po%s0t@daB'eBl%"h5eAq+ukel the first day of the service or within the last day of the service.

- 2.Account transfer and sen (thibed ppoint of the [of the p](mailto:ttd@swpark.or.th)aylane n.th
	- $\blacksquare$ 22##8@ \*2-2-8"2'4"2(2\*#L Saving Accolomet ONQUOmOboetr-0  $Accoun\texttt{\#3N4m2}: 1 \quad 2'4 \quad 2(2 * \texttt{\#LA}\%0@)$ B B%"5A+H 2 4  $\blacksquare$
	- 2 2 # # **8 D** % 2 D Saving Accoba2t1N3u2n6b6e8r-1 Account 3N am 2: 1 2'4 "2(2\* #LA%0@ B B%"5A+H 2 4

Notes:

- Withholding tax (3%) is exempt.
- $\circ$  Should you need to withdraw, you must send the notice of the withdrawal in writ 7 days will be subject to a fine of 40% of the fee.
- o Software Park Thailand reserves the rights to cancel courses due to unforeseen

Contact Person : For more information, contact our course coordinator on: Songsiri Sittikun Tel: +66-2583-9992 Ext. 81426

EmaoIngsiri@swpark.or.th You are encouraged to use the course schedule as a guide to plan your training. The schedule is accessible at www.swpark.or.th for more information.